# **Spezifikationen Vinylbanner**

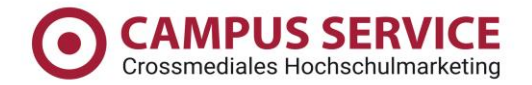

# **Anlieferung von druckfertigen Dateien:**

**\_\_\_\_\_\_\_\_\_\_\_\_\_\_\_\_\_\_\_\_\_\_\_\_\_\_\_\_\_\_\_\_\_\_\_\_\_\_\_\_\_\_\_\_**

**\_\_\_\_\_\_\_\_\_\_\_\_\_\_\_\_\_\_\_\_\_\_\_\_\_\_\_\_\_\_\_\_\_\_\_\_\_\_\_\_\_\_\_\_**

**\_\_\_\_\_\_\_\_\_\_\_\_\_\_\_\_\_\_\_\_\_\_\_\_\_\_\_\_\_\_\_\_\_\_\_\_\_\_\_\_\_\_\_\_**

Druckfertig sind Dateien, die direkt in den RIP eingelesen werden können, bzw. direkt aus Ihrer Datei belichtet werden.

# **Benötigte Dateiformate:**

Digital- und Großformatdruck: Zu den gängigen Dateiformaten gehören: **EPS**, **AI**, **PDF\***, **TIFF**, **JPEG** oder **PSD** (eine Ebene) bis Version CS 4 (Adobe). Vergessen Sie bitte nicht, alle Schriften in Pfade / Kurven zu konvertieren.

# **Folientechnik / Plottverfahren:**

(Fenster -und Autobeschriftungen)

Als Plottdateien eignen sich folgende Formate: **EPS**, **AI**, **PDF\***, **INDD**, **CDR** Version CS 4

(Adobe), Version X3 (Corel Draw).

# **JPG, TIFF, PSD und PDF\***

- JPG: Kein verlustfreies Speichern möglich, da die Datei komprimiert wird, für Web geeignet, geringere Datengröße
- TIFF: Verlustfreies Speichern, LWZ-Komprimierung zur schnelleren Datenübertragung, für Druck geeignet
- PSD: Photoshopformat, bitte immer auf eine Ebene reduzieren, große Dateigröße
- PDF: PDFs sollten dem Standard PDF / X-3:2002 entsprechen und folgende Eigenschaften aufweisen:
	- Transparenzen, Kommentare, Kennwortschutz und Formularfelder sind nicht erlaubt
	- OPI-Kommentare und Verknüpfungen sind nicht erlaubt
	- Transferkurven sind nicht erlaubt

**\_\_\_\_\_\_\_\_\_\_\_\_\_\_\_\_\_\_\_\_\_\_\_\_\_\_\_\_\_\_\_\_\_\_\_\_\_\_\_\_\_\_\_\_**

**\_\_\_\_\_\_\_\_\_\_\_\_\_\_\_\_\_\_\_\_\_\_\_\_\_\_\_\_\_\_\_\_\_\_\_\_\_\_\_\_\_\_\_\_**

**\_\_\_\_\_\_\_\_\_\_\_\_\_\_\_\_\_\_\_\_\_\_\_\_\_\_\_\_\_\_\_\_\_\_\_\_\_\_\_\_\_\_\_\_**

- Bilder und Schriften müssen vollständig eingebettet sein
- Bilder müssen auf eine Ebene reduziert werden bzw. keine Photoshopebenen aufweisen

\* Für Prints aus PDF-Dateien können wir keine Gewährleistung übernehmen, da PDFs mit unterschiedlichsten Eigenschaften erstellt werden und der RIP dadurch beim Einlesen Schriften verschieben kann oder einzelne Elemente unter Umständen nicht korrekt interpretiert werden können.

### **Dateigröße:**

Wir können bis zu 2 GB Daten auf dem Server ablegen. Wenn Sie die Dateien per Mail senden möchten, sollten diese nicht größer als 50 MB sein.

# **Mit welcher Auflösung sollten die Dateien anlegt / abgespeichert werden?**

Für den Offsetdruck verwendet man 300 dpi. Beim Großformatdruck je nach Größe zwischen 20 und 150 dpi. Das hängt sehr davon ab, wie Ihre Datei aufgebaut ist, ob z.B. Bilder eingebaut wurden und wenn ja, wie gut der Ursprung des jeweiligen Bildes war (Digitalkamera oder gescanntes Bild). Vielleicht wurden auch nur Grafiken (Vektor) und Texte verwendet?

#### **Wir empfehlen folgende Auflösung:**

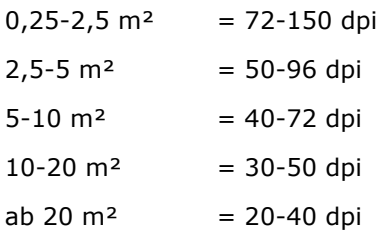

### **Was ist der Unterschied beim Bannerdruck zwischen Classic und Premium?**

**\_\_\_\_\_\_\_\_\_\_\_\_\_\_\_\_\_\_\_\_\_\_\_\_\_\_\_\_\_\_\_\_\_\_\_\_\_\_\_\_\_\_\_\_**

**\_\_\_\_\_\_\_\_\_\_\_\_\_\_\_\_\_\_\_\_\_\_\_\_\_\_\_\_\_\_\_\_\_\_\_\_\_\_\_\_\_\_\_\_**

**\_\_\_\_\_\_\_\_\_\_\_\_\_\_\_\_\_\_\_\_\_\_\_\_\_\_\_\_\_\_\_\_\_\_\_\_\_\_\_\_\_\_\_\_**

**\_\_\_\_\_\_\_\_\_\_\_\_\_\_\_\_\_\_\_\_\_\_\_\_\_\_\_\_\_\_\_\_\_\_\_\_\_\_\_\_\_\_\_\_**

Der Classic-Druck eignet sich besonders für Banner für z.B. den Gerüstverkleidung, Werbung an Gebäuden und Häusern, Logoabbildungen, etc. Gedruckt wird mit einer Qualität von 300x 300 dpi, ab 2m Betrachtungsabstand erhält man einen fotorealistischen Eindruck. Der Premiumdruck ist hochauflösend, da er mit 720x720 dpi gedruckt wird. Er ist auch im Nahbereich fotorealistisch und kommt bei detaillierten Grafiken und Fotos zum Einsatz. **Je größer der Banner, desto größer ist i.d.R. auch der Betrachtungsabstand und somit kann die Auflösung der Datei auch geringer sein.**

#### **Anlegen der Datei:**

### **Sollen** die **Dateien mit einem Beschnitt / Anschnitt angelegt werden?**

**Wichtiger Hinweis: Platzieren Sie bitte keine wichtigen Elemente wie Schriften oder Logos in den zu ösenden Bereich. (4cm von allen Seiten)**

#### **Schriften in Pfade oder Kurven umwandeln:**

Wandeln Sie zusätzlich alle Schriften in Kurven / Pfade um, da wir Ihre verwendete Schrift eventuell nicht besitzen.

# **Schnittmarken:**

Bitte legen Sie keine Schnittmarken an, das ist nicht notwendig. **\_\_\_\_\_\_\_\_\_\_\_\_\_\_\_\_\_\_\_\_\_\_\_\_\_\_\_\_\_\_\_\_\_\_\_\_\_\_\_\_\_\_\_\_**

**\_\_\_\_\_\_\_\_\_\_\_\_\_\_\_\_\_\_\_\_\_\_\_\_\_\_\_\_\_\_\_\_\_\_\_\_\_\_\_\_\_\_\_\_**

**\_\_\_\_\_\_\_\_\_\_\_\_\_\_\_\_\_\_\_\_\_\_\_\_\_\_\_\_\_\_\_\_\_\_\_\_\_\_\_\_\_\_\_\_**

**\_\_\_\_\_\_\_\_\_\_\_\_\_\_\_\_\_\_\_\_\_\_\_\_\_\_\_\_\_\_\_\_\_\_\_\_\_\_\_\_\_\_\_\_**

### **In welchem Farbmodus sollten die Dateien angelegt werden?**

Alle Dateien bitte im Farbmodus CMYK (8 Bit) anlegen. CMYK steht für die Farben Cyan, Magenta, Yellow und Schwarz, die im Druck verwendet werden. RGB (Rot, Grün und Blau) sind vom Monitor verwendete Lichtfarben – dieser Farbraum ist größer und beinhaltet einige helle und leuchtender Farben, die im Druck so nicht wiedergegeben werden können.

#### **Pantone und HKS:**

Sonder- und Schmuckfarben wie Pantone und HKS sind im Digitaldruck nicht möglich, verwenden Sie diese deshalb bitte nicht. Die Farben werden in dem Fall aus CMYK zusammengestellt.

### **Optimaler Schwarzwert:**

Für tiefes Schwarz empfiehlt sich z.B. der CMYK-Wert 70 / 0 / 0 / 100. Das Beimischen von Cyan erzielt ein besonders tiefes, leuchtendes Schwarz, was sich gut für Flächen eignet und im Vergleich zum 0 / 0 / 0 / 100-Schwarz kräftiger wirkt.

#### **Wie stark ist die Farbsättigung im digitalen Großformatdruck?**

Das hängt vom zu bedruckenden Material ab. Eine gute Farbsättigung weisen folgende Materialien auf: PVC-Planen, Poster, Aufkleber, Backlits. Eine geringere Farbsättigung hingegen haben z.B.: Textilien. Die schlechteste Farbsättigung haben Fahnenstoffe.

### **Kann es im Großformatdruck zu Farbabweichungen kommen?**

**\_\_\_\_\_\_\_\_\_\_\_\_\_\_\_\_\_\_\_\_\_\_\_\_\_\_\_\_\_\_\_\_\_\_\_\_\_\_\_\_\_\_\_\_**

**\_\_\_\_\_\_\_\_\_\_\_\_\_\_\_\_\_\_\_\_\_\_\_\_\_\_\_\_\_\_\_\_\_\_\_\_\_\_\_\_\_\_\_\_**

**\_\_\_\_\_\_\_\_\_\_\_\_\_\_\_\_\_\_\_\_\_\_\_\_\_\_\_\_\_\_\_\_\_\_\_\_\_\_\_\_\_\_\_\_**

**\_\_\_\_\_\_\_\_\_\_\_\_\_\_\_\_\_\_\_\_\_\_\_\_\_\_\_\_\_\_\_\_\_\_\_\_\_\_\_\_\_\_\_\_**

Im digitalen Großformatdruck können die Prints, wenn auch geringfügig, von den angelegten Farben abweichen. Jedoch wird aus dem Rot kein Orange. Die Farben können allerdings etwas heller oder dunkler werden. Abweichungen können durch verschiedene Faktoren entstehen, wie z.B. dem zu bedruckendem Material, ob Sie Farbprofile eingebettet haben und wenn ja, welche, ob Ihr Monitor kalibriert ist usw.

### **Sollen Farbprofile einbettet werden?**

Nicht unbedingt. Unsere RIP-Software verwendet Euroscala ISOcoated. Bitte beachten Sie, dass es bei anderen, von Ihnen eingebetteten Profilen zu Farbabweichungen kommen kann. Folgende Farbprofile können problemlos verwendet werden: Coated Fogra 27 und ISOcoated v2.

### **Proofs:**

Gerne können Sie auch einen farbverbindlichen Proof bestellen. Der Andruck erfolgt auf dem Originalmaterial – z.B. Banner, Polypropolen, Poster, Aufkleber, Dreamtex – mit den identischen Druckeinstellungen in DIN A3 und gibt Ihnen einen Eindruck, wie Ihre Farben auf dem fertigen Produkt aussehen werden. Falls Sie einen Proof für die Werbemittelproduktion gegen Aufpreis bestellen, verlängert sich die Produktionszeit um zwei Wochen.

#### **Bei Rückfragen erreichen Sie uns unter:**

Campus-Service GmbH Neuenhöfer Allee 49-51 50935 Köln Tel.: 0221-282736-0 E-Mail: info@campus-service.com